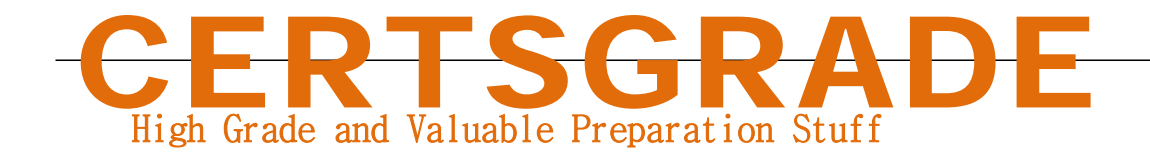

# **Oracle**

1Z0-516 **Oracle E-Business Suite R12.1 General Ledger Essentials** 

**Questions And Answers PDF Format:**

**For More Information – Visit link below: https://www.certsgrade.com/**

*Version =* **Product**

[Visit us athttps://www.certsgrade.com/pdf/1z0-516/](https://www.certsgrade.com/pdf/1z0-516/)

PDF

## **Question: 1**

Which format will datetostr(getdate()) return when no format is supplied?

- A. DD/mm/yyyy HH:mm:ss
- B. HH:mm:ss MM/dd/yyyy
- C. HH:mm:ss DD/mm/yyyy
- D. MM/dd/yyyy HH:mm:ss

**Answer: D** 

#### **Question: 2**

Which two parameters facilitate cross organization reports in a Multi-Org environment? (Choose two.)

- A. Ledger
- B. Legal Entity
- C. Operating Unit
- D. Reporting Level
- E. Reporting Context

**Answer: D E** 

#### **Question: 3**

In the Multi-Org model of Oracle E-Business Suite Release 12, which organization type owns Bank Account?

- A. Ledger
- B. Legal Entity
- C. Operating Unit
- D. Balancing Entity
- E. Business Group

**Answer: B** 

#### **Question: 4**

ABC Corporation has five companies, which operate in different industries. Each company has a different ledger-processing option that is industry specific.

Choose the number of primary ledgers that are required to be defined.

- A. five
- B. four
- C. two
- D. one
- E. three

#### **Answer: A**

#### **Question: 5**

You are implementing Oracle General Ledger (GL) at a client site. The client is based in the US, but they have a presence in many countries and transactions in multiple currencies.

The implementation team decides that the GL multi-currency setup will be a part of the implementation. John, a junior consultant helping you in the implementation effort, tells you that he is testing the system and entering journals in USD, Yen, and Euros.

He says that he is able to enter journals in USD and Euros, but not in Japanese Yen. What possible explanation can you provide to John for this?

- A. Yen has not been enabled.
- B. Rate types have not been defined for Yen.
- C. Daily rates have not been entered for Yen.
- D. Workflow must be customized for journals to be entered in Yen.

**Answer: A** 

# **Question: 6**

All manual journal entries are defaulting to a non-current period. Which step was omitted from the accounting cycle?

- A. updating the period
- B. posting journal entries
- C. consolidating financials
- D. reversing journal entries
- E. translating foreign balances

**Answer: A** 

**Question: 7**

Which attribute type cannot be displayed on the line item grid?

- A. HTML attributes
- B. Currency attributes
- C. Text attributes
- D. Single-select menu attributes

#### **Answer: C**

#### **Question: 8**

The management segment qualifier must be attached to which key flexfield segment?

- A. future segment
- B. account segment
- C. company segment
- D. department segment
- E. intercompany segment

**Answer: D** 

#### **Question: 9**

When using Web Services 1.0, consider the following sequence of a client system calling CPQ Cloud WebServices.

1. Call Security Login WebServices with User ID and Password.

2. Create a Commerce updateTransaction WebServices call by using an existing transaction ID.

3. Make the following updates in the web service XML:

Set Session ID

Set "\_shipTo\_first\_name" to "myName"

4. Submit the WebService call.

5. Call Security Logout WebServices with the Session ID to close the session.

Based on the given sequence, which two statements are true? (Choose two.)

A. The call in step 4 will throw an error

- B. The Commerce transaction should be updated with the new Ship To name
- C. The session will still be open
- D. Step 3 does not specify an action to execute; therefore, nothing is updated in the transaction
- E. Step 5 is unnecessary. Session ID is not needed to log out

**Answer: C E** 

#### **Question: 10**

The accounting setup process in Oracle General Ledger consists of three main steps. (Choose three.)

- A. Update accounting options.
- B. Approve accounting options.
- C. Complete the accounting setup.
- D. Create an accounting setup structure.

### **Answer: A C D**

#### **Question: 11**

During a pilot run of Financial Statement Generator reports, the report output displayed credit amounts as negative numbers. The customer requires the credit amounts on the reports to be positive instead of negative.

Identify the solution that must be implemented to meet the customer's requirements.

- A. Inform the customer that this requirement would require a customization.
- B. Select the change sign check box for the related row or column definition.
- C. Deselect the change sign check box for the related row or column definition.
- D. Create a journal by doubling the values wherever the report is displaying negative numbers.

#### **Answer: B**

#### **Question: 12**

Sam, the CFO of XYZ Company, finds that in the expenditure budget of the current year, there are many funds available in the stationery account, whereas there is not much amount left for employee travel expenses.

Sam instructs the budget analyst John to transfer 80% of the stationery account to the travel expenses account.

While transferring the amount, John encountered errors and approached Sam for a resolution. Sam reviews the situation and clarifies it to John.

Choose what Sam would have explained to John.

A. There must be some budgetary control enabled on the travel expenses, and a transfer can be made only after a funds check.

B. There must be some budgetary control enabled on the stationery account, and a transfer can be made only after a funds check.

C. There must be some budgetary control enabled on the stationery and travel expenses accounts, and a transfer can be made only after a funds check.

D. It is not possible to transfer amount from one account to another unless the absolute amount is known.

So John should have calculated 80% of the stationery account and then tried to make the transfer.

#### **Answer: B**

**For More Information – Visit link below: http://www.certsgrade.com/**

 $\overline{a}$ 

# **PRODUCT FEATURES**

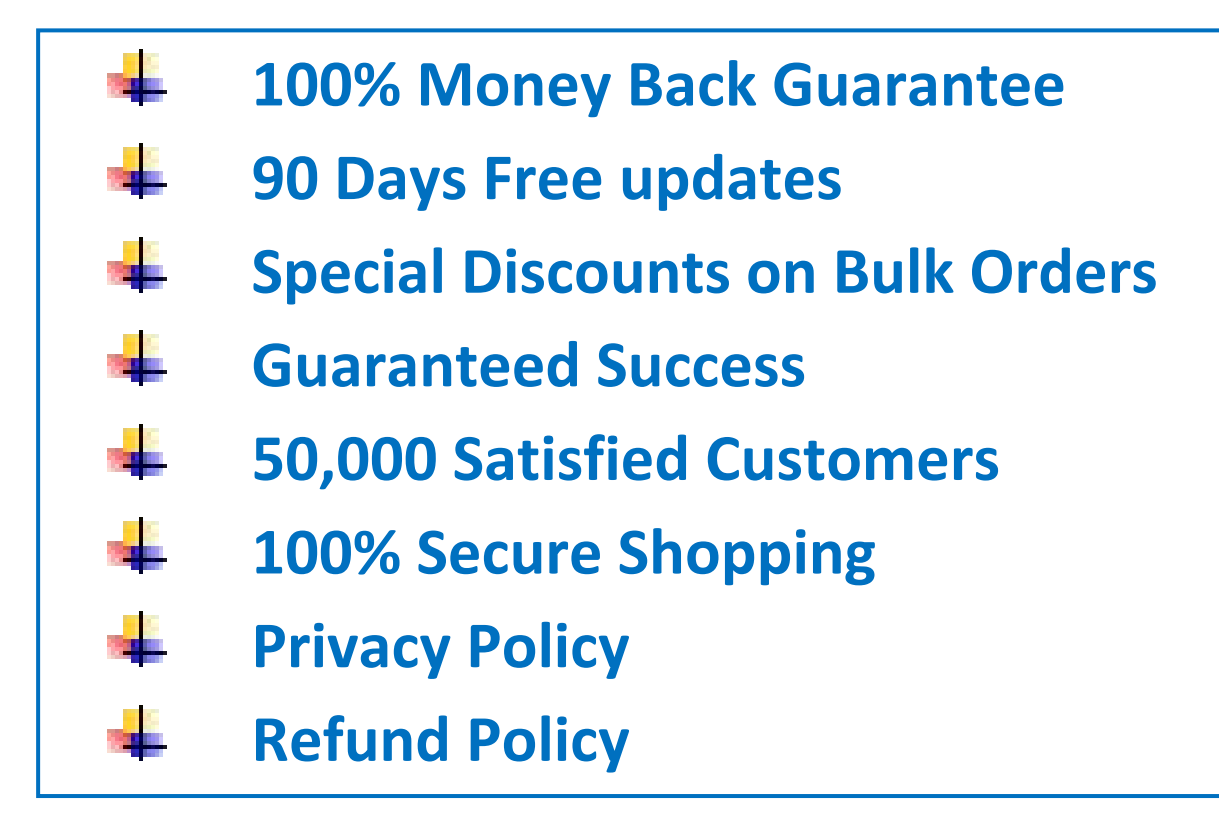

# **Discount Coupon Code: CERTSGRADE10**

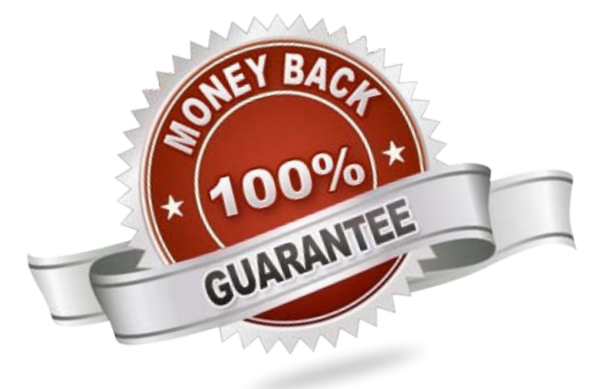

[Visit us athttps://www.certsgrade.com/pdf/1z0-516/](https://www.certsgrade.com/pdf/1z0-516/)